### A MATLAB interface for PRIMME for solving Eigenvalue and Singular Value problems

Andreas Stathopoulos and Lingfei Wu

Computer Science Department College of William and Mary

Acknowledgment: National Science Foundation, DOE SciDAC

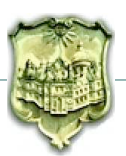

#### The problems

*A* large, sparse, Hermitian matrix:

Find *nev* eigenvalues and corresponding eigenvectors

$$
Ax_i=\lambda_i x_i
$$

*A* large, sparse,  $N \times M$  matrix

Find nev singular values and corresponding left and right singular vectors

$$
Av_i = \sigma_i u_i
$$

SVD problem solved as a Hermitian eigenvalue problem on

Normal equations *A <sup>T</sup>A* or *AA<sup>T</sup>* ,

Augmented matrix [0 *A*;*A <sup>T</sup>* 0]

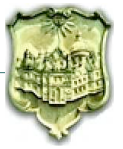

Lanczos-based, no preconditioning

- ARPACK (Sorensen, Lehoucq)
- TRLAN (Wu, Simon)
- Industrial strength Lanczos (Grimes, Lewis, Simon)

Preconditioned eigensolver packages with various methods

- ANASAZI (Baker, Thornquist, Lehoucq, Hetmaniuk)
- PRIMME (AS, J.M.)
- SLEPc (Roman et al.)

Specific method preconditioned eigensolver software

- BLOPEX (Knyazev)
- JADAMILU (Bollhoefer, Notay)

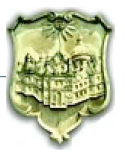

## PRIMME: PReconditioned Iterative MultiMethod Eigensolver

- Near optimality through GD+k and JDQMR methods
- Over 12 methods accessible through PRIMME.
- Dynamic choice between best methods
- Block versions of methods
- Interior eigenvalues too
- Full set of defaults for non expert users
- Full customizability for expert users
- Parallel, high performance implementation
- C and Fortran interfaces, real and complex
- Accessible also in SLEPc

Download: www.cs.wm.edu/∼andreas

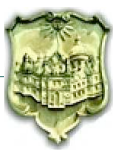

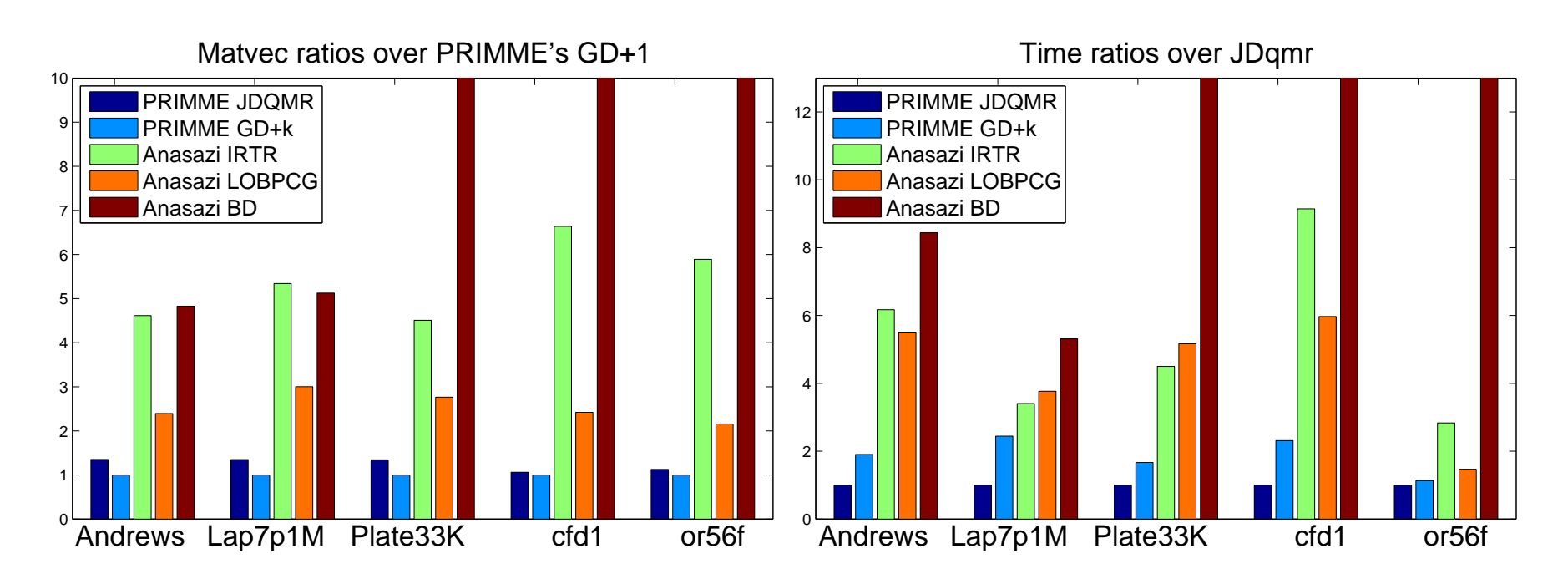

# Typically:

GD+1 smallest number of matrix-vector ops JDMQR lowest time (if matrix sparse enough)

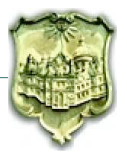

#### Dynamic method chooses between the fastest two algorithms

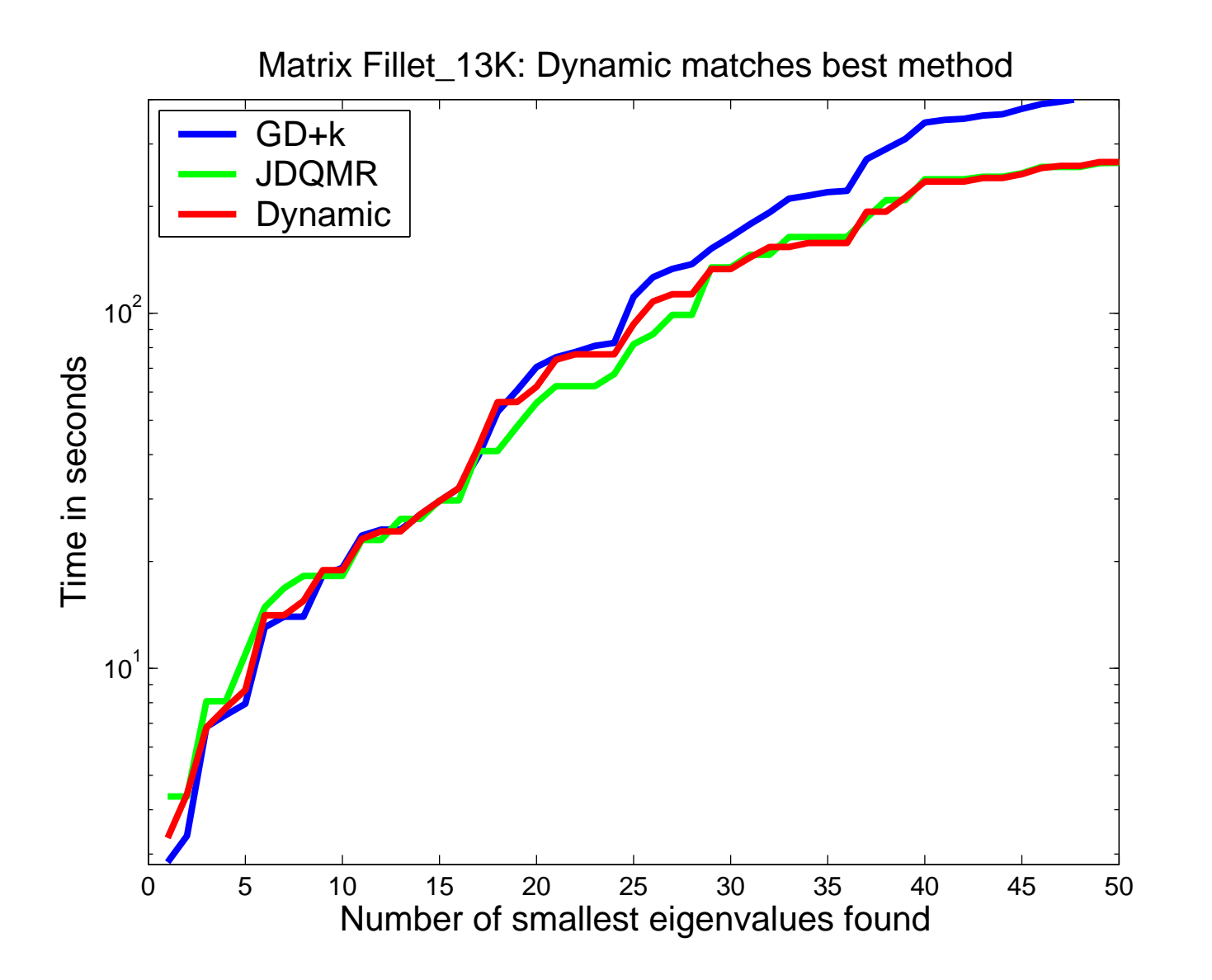

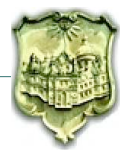

```
#include "primme.h"
```

```
primme_params primme;
primme_Initialize(&primme);
```

```
primme.n = n;
primme.numEvals = 20;
```

```
primme.matrixMatvec = MV(x, y, k)primme.applyPreconditioner = PR(x, y, k)
```
ierr = dprimme(evals, evecs, rnorms, &primme);

Usually achieves full potential of the method

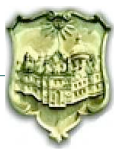

#include "primme.h" primme\_params primme;

primme.

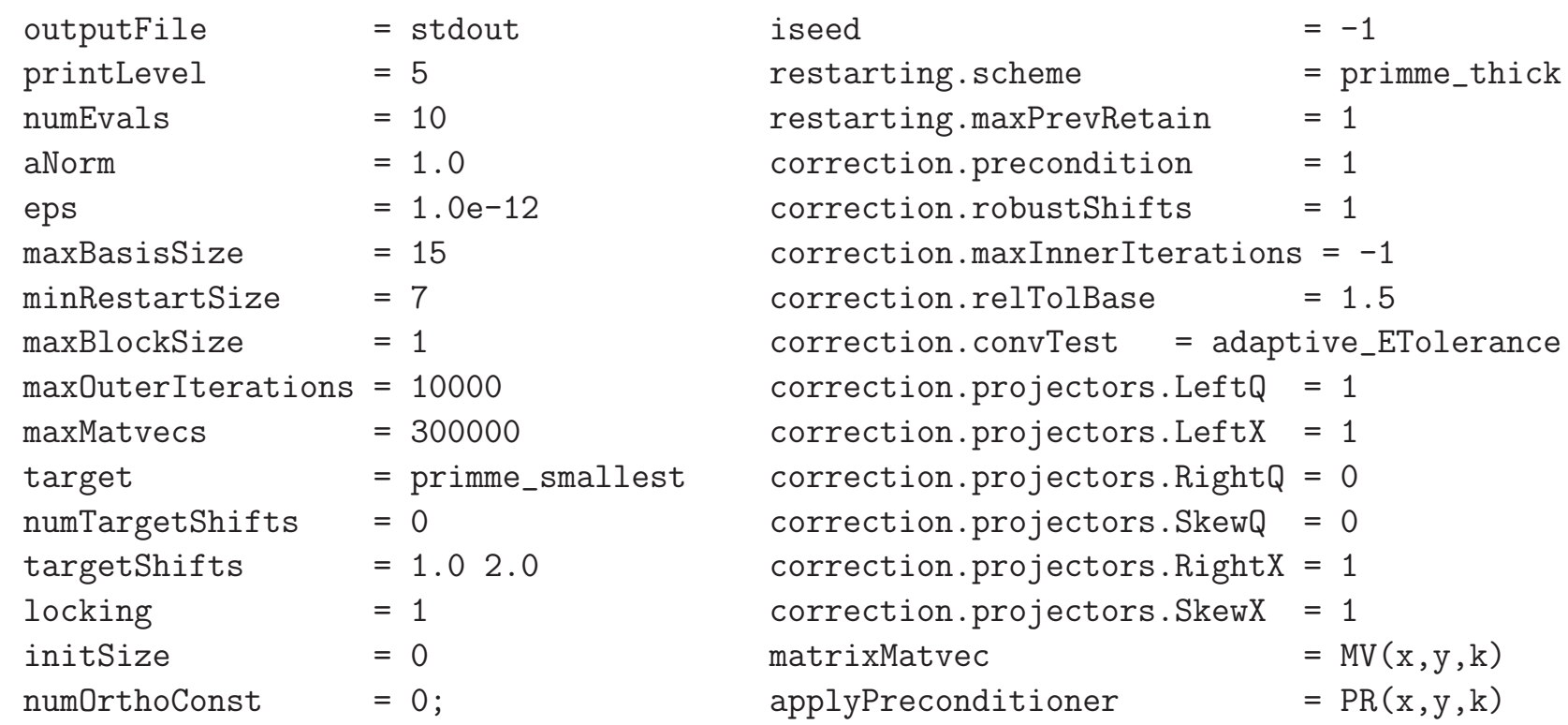

ierr = dprimme(evals, evecs, rnorms, &primme);

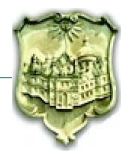

Benefits to PRIMME users

- Optimized Sparse, Block Matrix-Vector (MV) function
- Optimized libraries for Sparse matrix inversion and ILU preconditioing
- Optimized BLAS/LAPACK libraries
- Ease of use/development
- Easier to build and experiment on a SVD solver

# Benefits to MATLAB users

- Availability of a preconditioned eigensolver
- Availability of a preconditioned singular value solver
- As robust and easy to use as eigs() but much faster

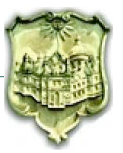

```
[evals] =[evecs, evals] =
[evecs, evals, resnorms] =
[evecs, evals, resnorms, primmeStats] =
 primme_eigs(A)
 primme_eigs(A, numEvals)
 primme_eigs(A, numEvals, target)
 primme_eigs(A, numEvals, target, opts)
 primme_eigs(A, numEvals, target, opts, eigsMethod)
 primme_eigs(A, numEvals, target, opts, eigsMethod, P)
 primme_eigs(A, numEvals, target, opts, eigsMethod, P1,P2)
 primme_eigs(A, numEvals, target, opts, eigsMethod, Pfun)
 primme_eigs(Afun, dim,...)
```
We allow Afun even for smallest magnitude eigenvalues

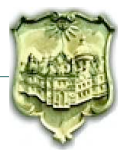

- Five smallest eigenvalues eigs(Afun) to avoid inversion
- PRIMME compiled -O3 including SparseMatVec, BLAS, LAPACK
- PRIMME MEX uses MATLAB's SparseMatVec, BLAS, LAPACK

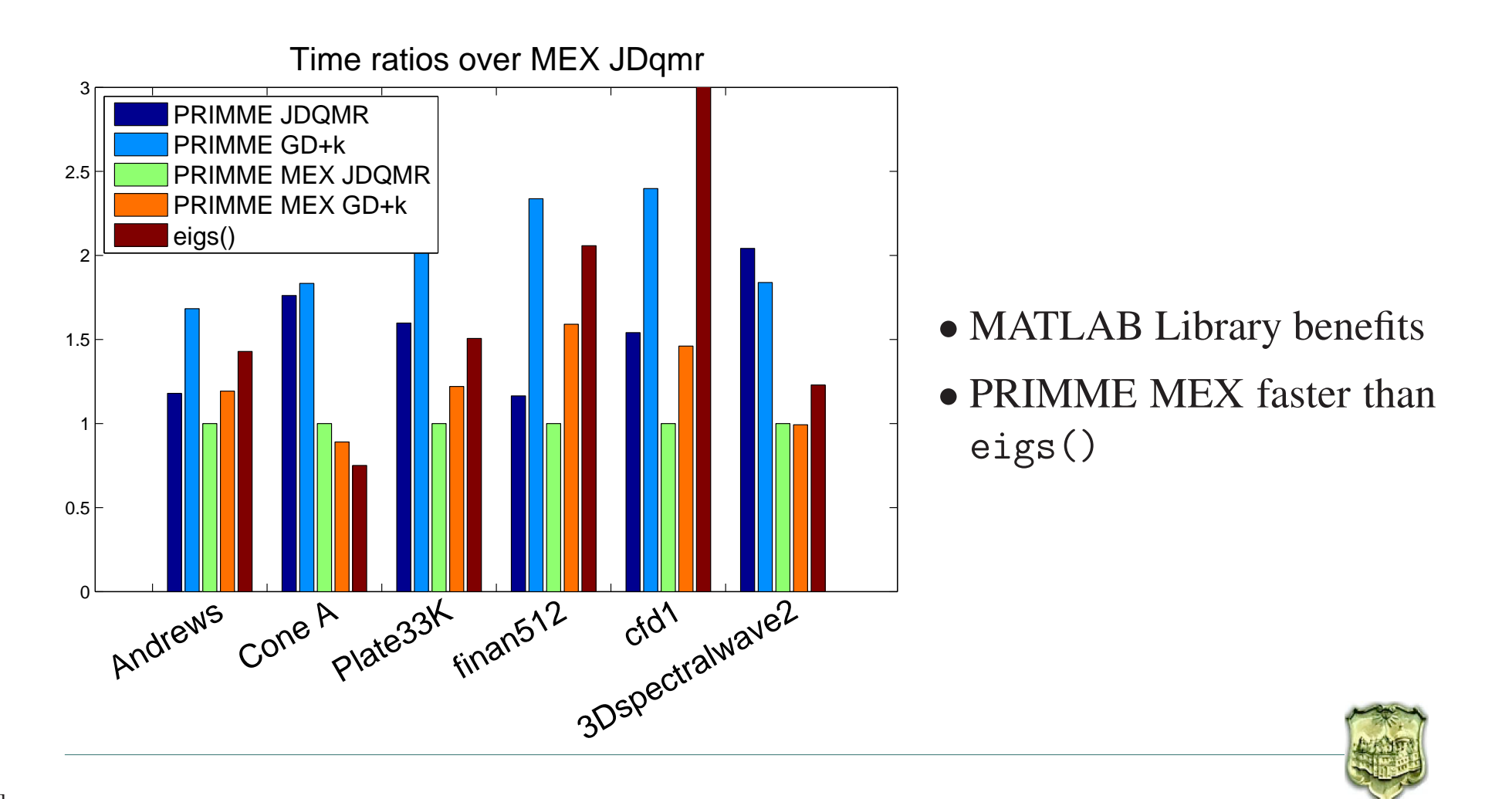

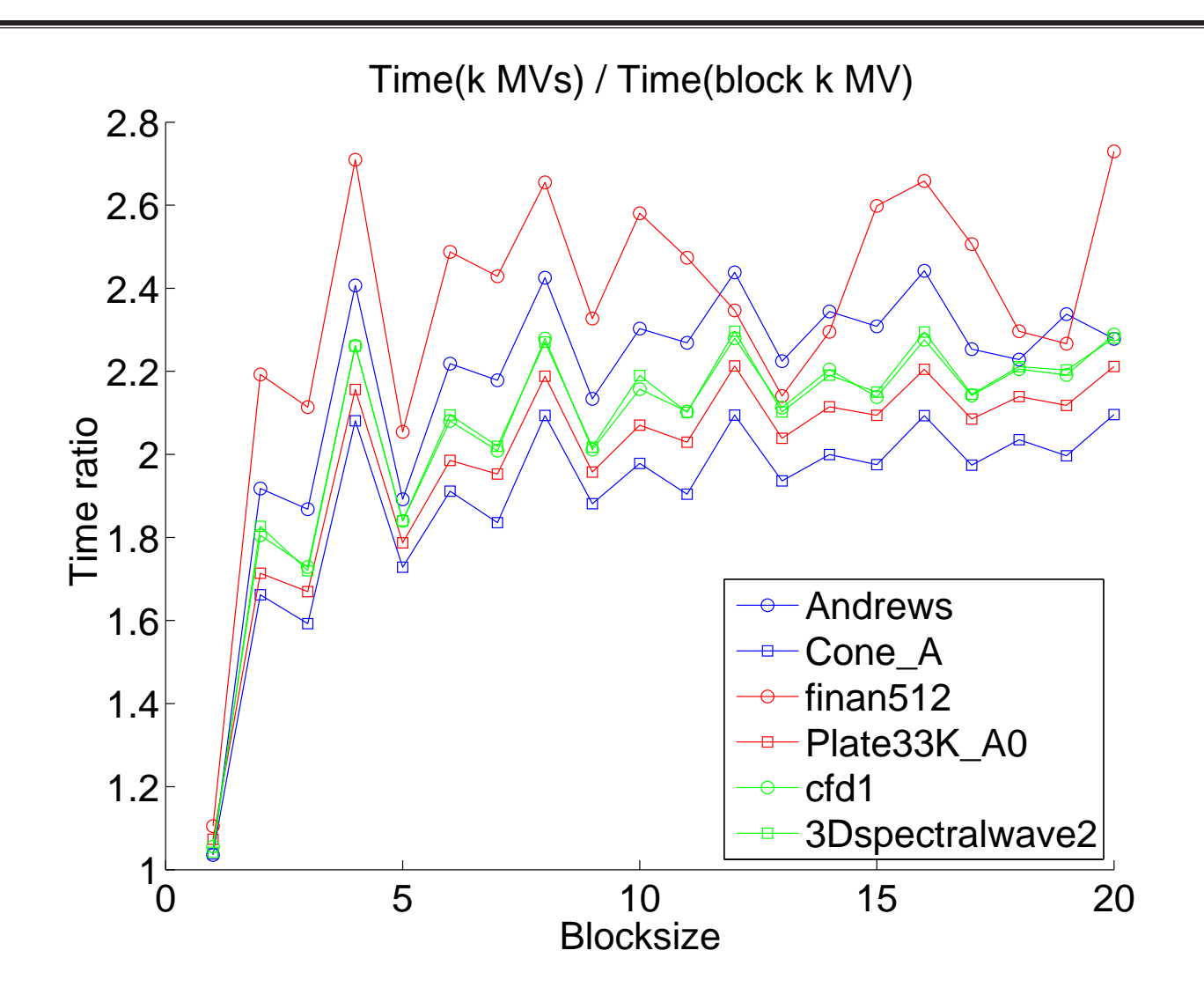

Block size of 2 biggest gain. Larger block no much better.

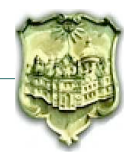

In Block Krylov methods # Matvecs increase almost linearly with block size

Using the MATLAB routines, block=2 offers better robustness with only small additional expense

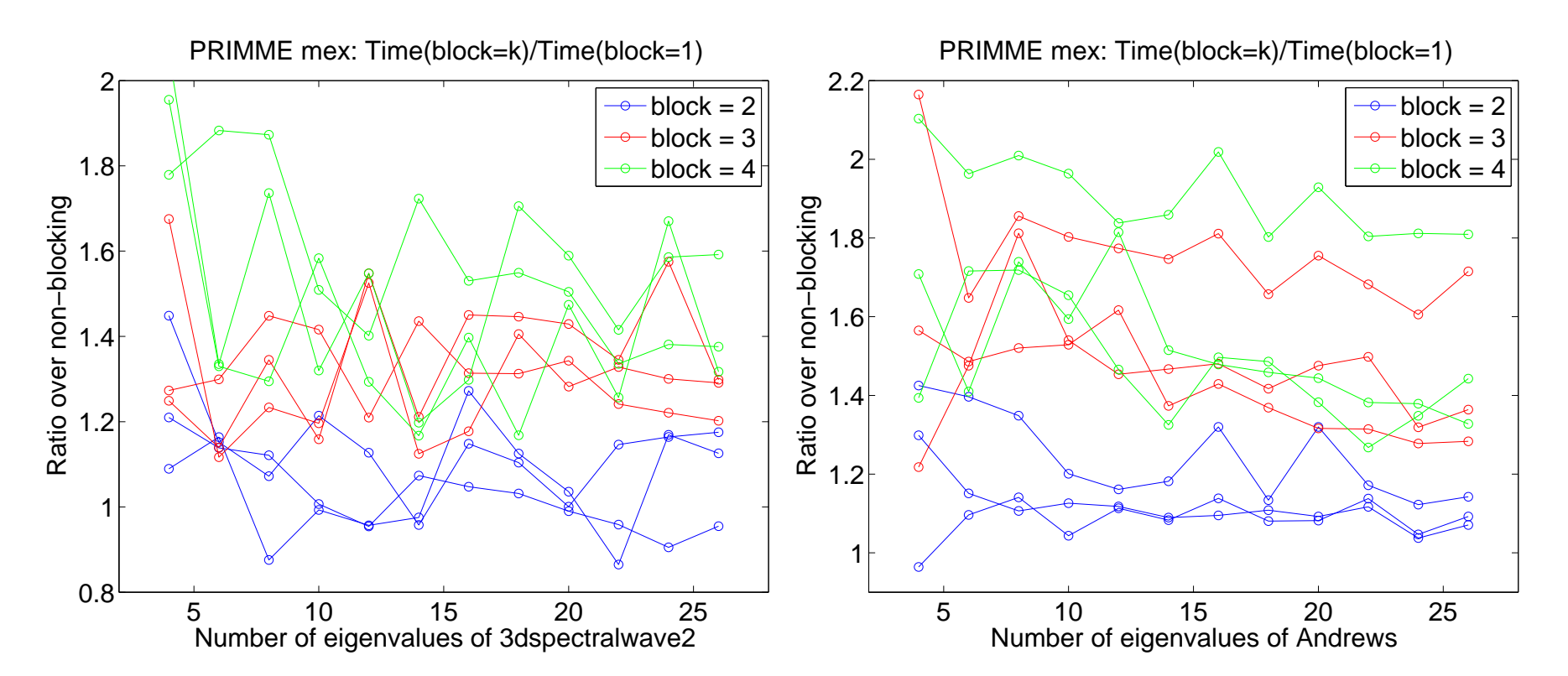

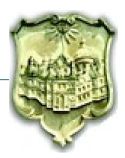

- Allow access to full functionality of PRIMME
- Allow choice of normal equations (ATA) or augmented matrix *B* (OAAO)
- Allow for various preconditioning techniques:

$$
-P \approx (A^T A)^{-1} \text{ or } P \approx B^{-1} = \begin{bmatrix} 0 & A^{-1} \\ A^{-T} & 0 \end{bmatrix} \text{directly}
$$
  
-P \approx A^{-1} explicitly or through ILU:  $P = U^{-1}L^{-1} \approx A^{-1}$ . Use as:  

$$
PP^T \approx (A^T A)^{-1} \text{ or as } \begin{bmatrix} 0 & P \\ P^T & 0 \end{bmatrix} \approx B^{-1}
$$

(matrix products not formed)

– Pfun user provided function for implementing any of the above *P*

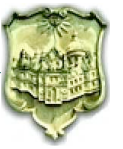

```
[S] =[U, S, V] =[U, S, V, norms, primmeout] =
primme_svds(A)
primme_svds(A, numSvs)
primme_svds(A, numSvs, target)
primme_svds(A, numSvs, target, opts)
primme_svds(A, numSvs, target, opts, eigsMethod)
primme_svds(A, numSvs, target, opts, eigsMethod, svdsMethod)
primme_svds(A, numSvs, target, opts, eigsMethod, svdsMethod, P)
primme_svds(A, numSvs, target, opts, eigsMethod, svdsMethod, P1,P2)
primme_svds(A, numSvs, target, opts, eigsMethod, svdsMethod, Pfun)
primme_svds(Afun, M, N, ...)
```
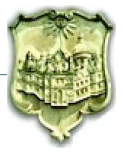

Let  $(u_i, \sigma_i, v_i)$  approximate singular triplet. Define:

$$
r_{v} = ||Av_{i} - \sigma_{i}u_{i}||
$$
  
\n
$$
r_{u} = ||A^{T}u_{i} - \sigma_{i}v_{i}||
$$
  
\n
$$
r_{ATA} = ||A^{T}Av_{i} - \sigma_{i}^{2}v_{i}||
$$
  
\n
$$
r_{B} = ||B \begin{bmatrix} v \\ u \end{bmatrix} - \sigma_{i} \begin{bmatrix} v \\ u \end{bmatrix} ||
$$

If 
$$
||v_i|| = 1
$$
,  $||u_i|| = ||Av_i/\sigma_i|| = 1$ , then  $r_v = 0$  and  

$$
r_u = \frac{r_{ATA}}{\sigma_i} = r_B\sqrt{2}
$$

Want to guarantee  $r_u < \delta ||A||$ , so converge each method to

$$
r_{ATA} < \sigma_i \delta ||A||
$$
\n
$$
r_B < \sqrt{2} \delta ||A||
$$

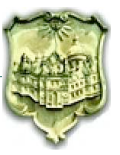

#### Convergence speed issue

very fast for largest SVs (squared gaps) slow for smallest but still much faster than OAAO OAAO slower for largest eigenvalues extremely slow and not robust for smallest (interior) SVs

## Accuracy issue

- OAAO can converge up to  $||A||\varepsilon_{mach}$
- ATA can only converge up to  $||A||^2 \varepsilon_{mach}$ <br>  $\rightarrow$  for small  $\sigma$  connot reach needs  $\Rightarrow$  for small  $\sigma_i$  cannot reach needed  $\sigma_i \delta ||A||$ , if  $\delta < \varepsilon_{mach} ||A|| / \sigma_i$

# Our PRIMME SVDS solution:

Use ATA to residual threshold max  $(\sigma_i \delta ||A||, ||A||^2 \varepsilon_{mach})$ 

Use OAAO to improve the ATA approximations to the required threshold

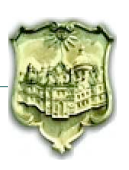

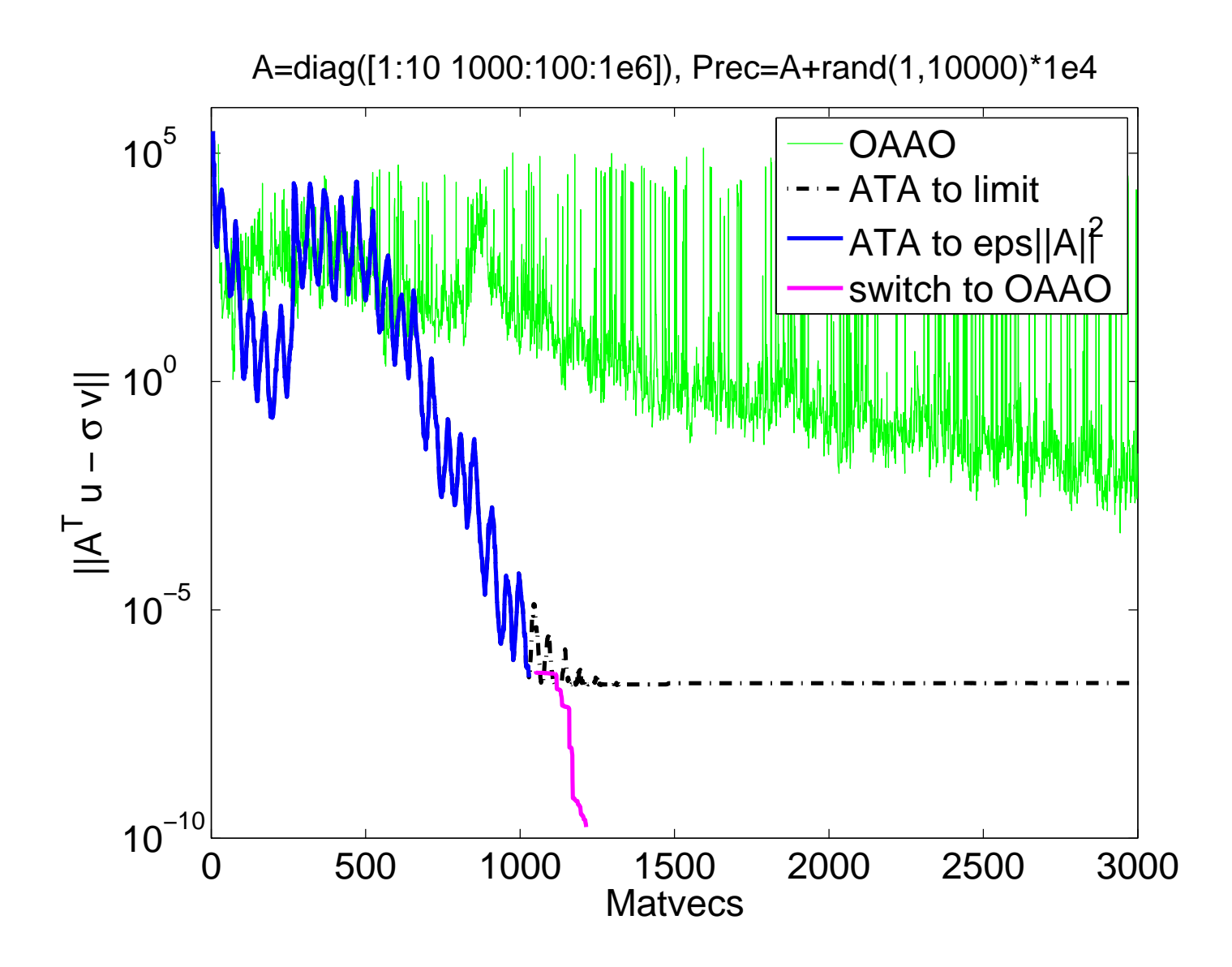

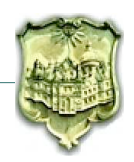

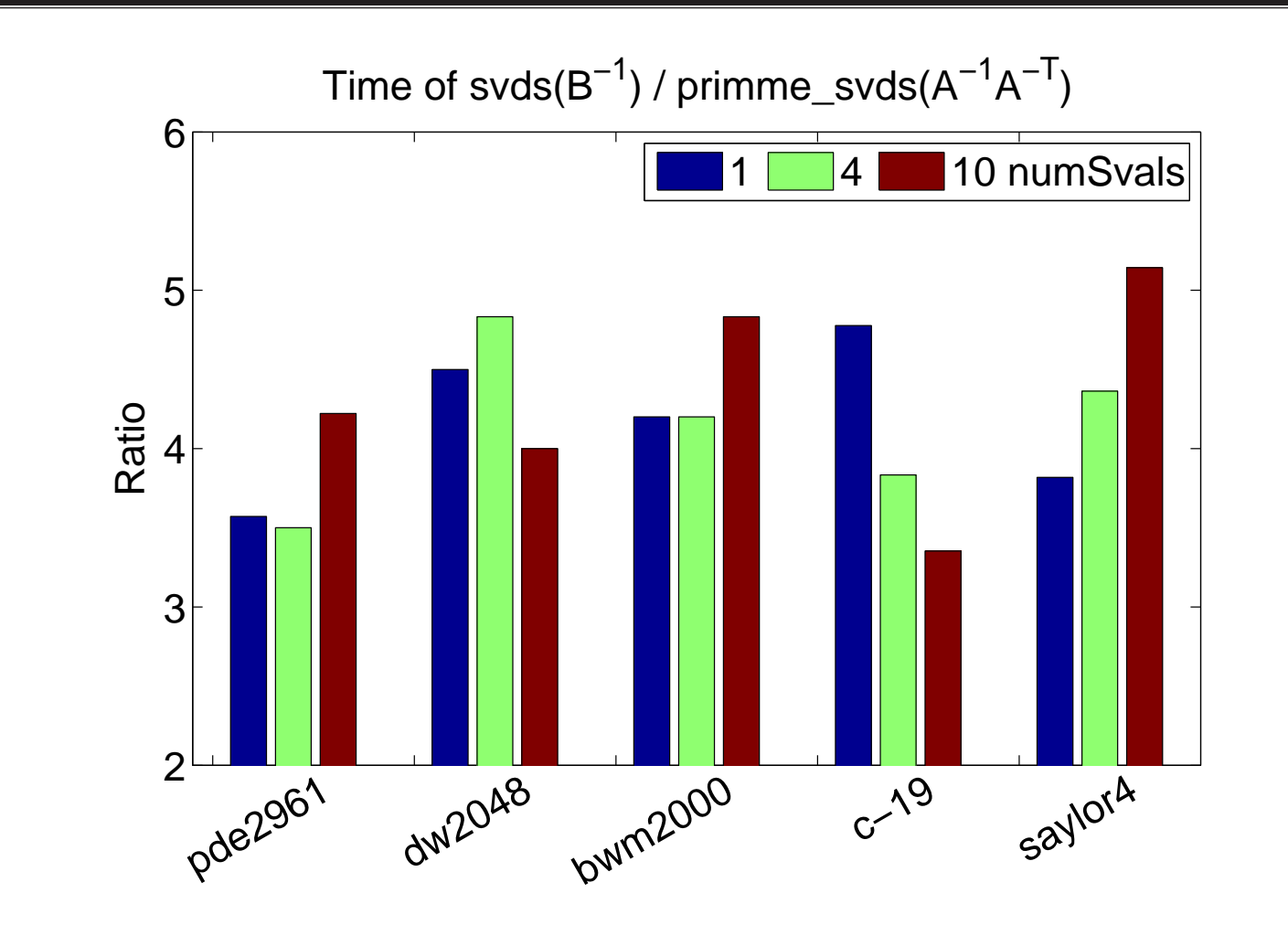

When  $A = LU$  or  $A \approx LU$ , store  $L^T, U^T$  for faster memory access. Still less memory than svds inverting *B*.

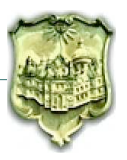

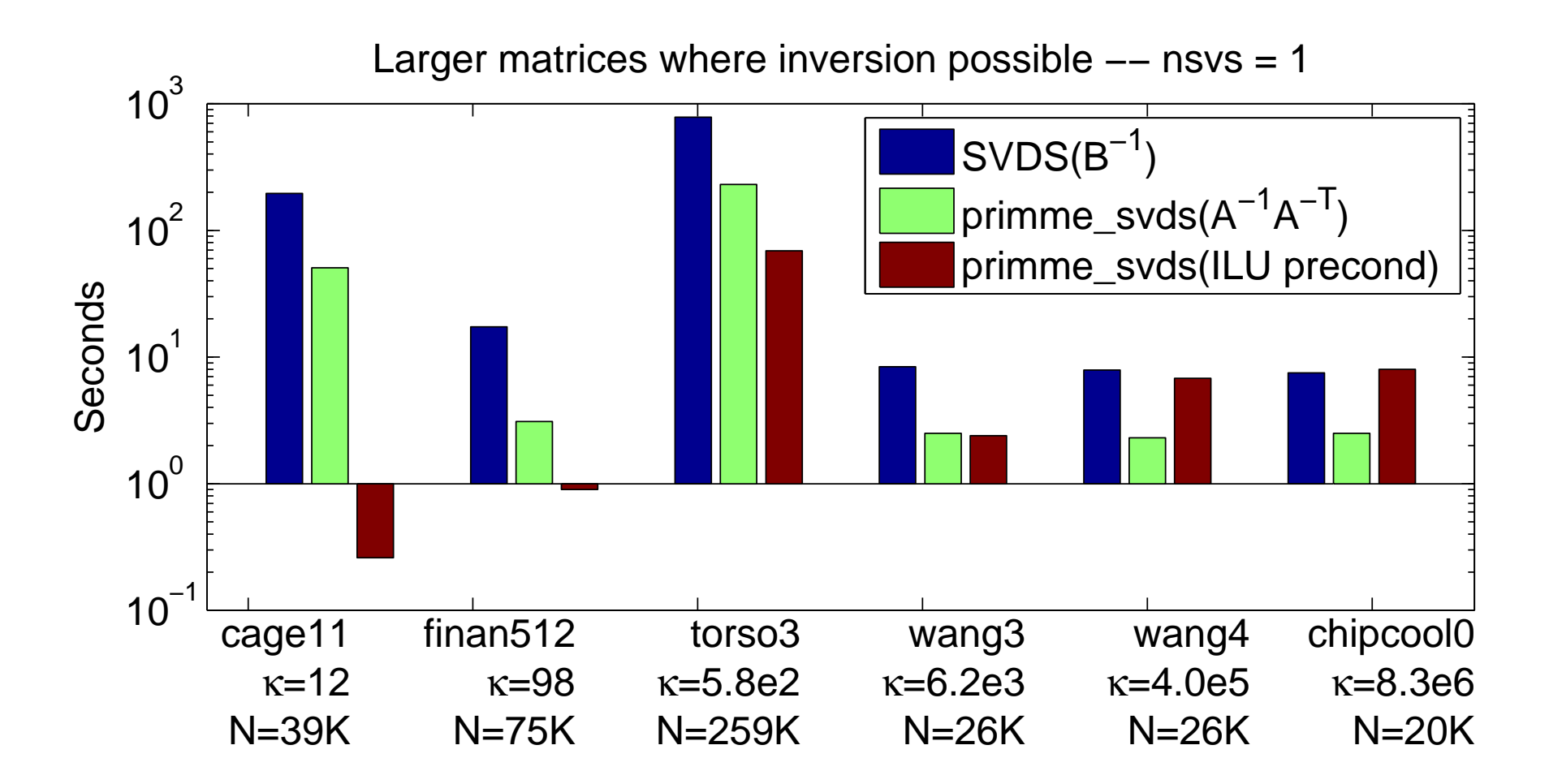

Shift-invert speedup factor 4

When preconditioning effective speedup 1000.

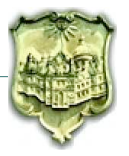

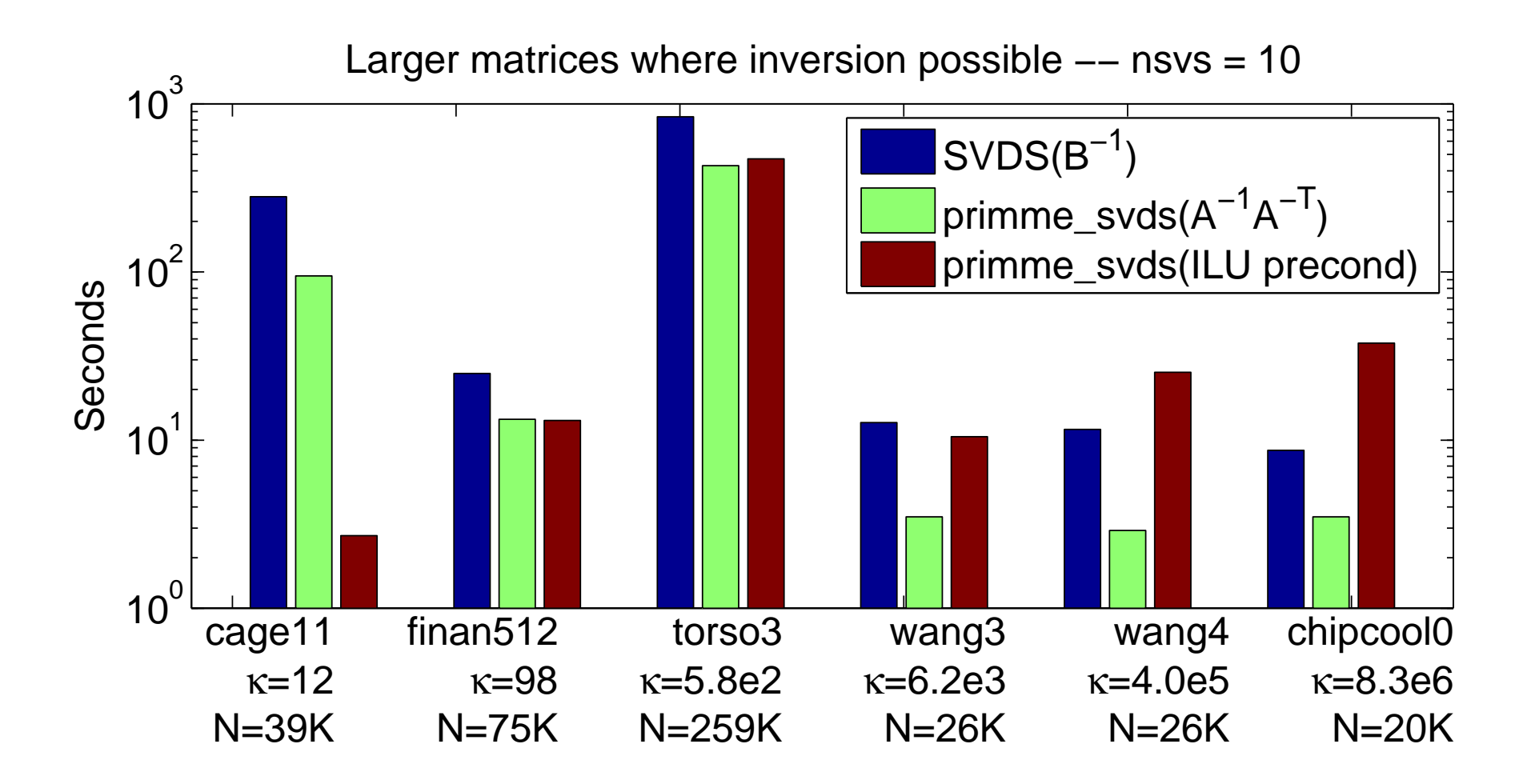

Preconditioned benefits decrease when more values needed

Shift-invert still speedup 2-4

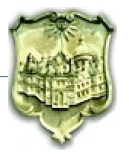

Factorization not possible, PRIMME the only alternative

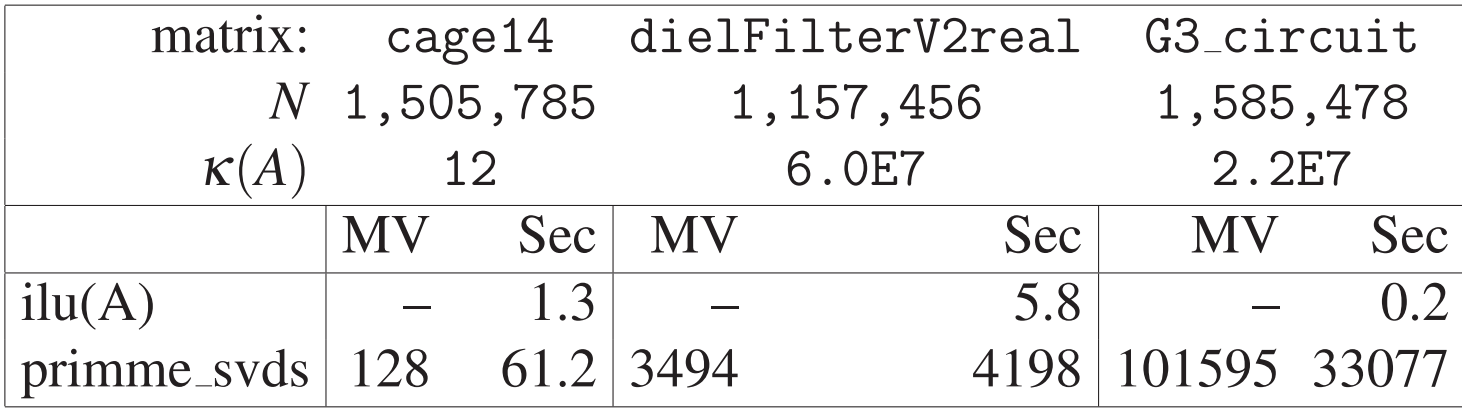

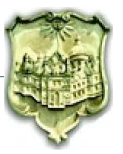

- MATLAB interface to PRIMME
- MATLAB's optimized libraries and sparse Matvec improve PRIMME
- PRIMME svds() more flexible and efficient than svds()
- Dynamic switching of ATA and OAAO methods in primme\_svds()

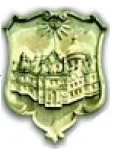

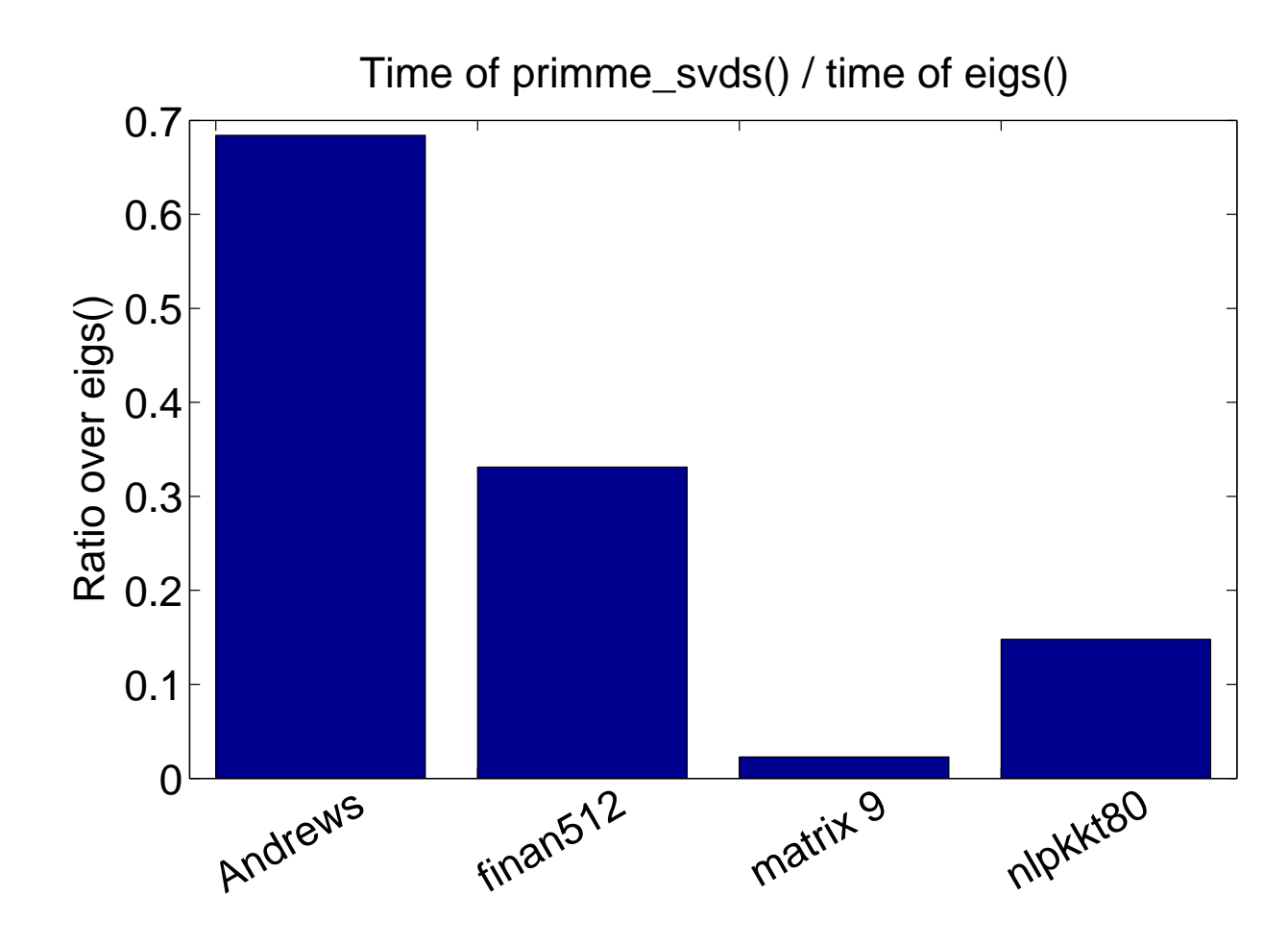

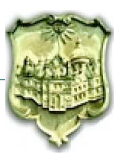

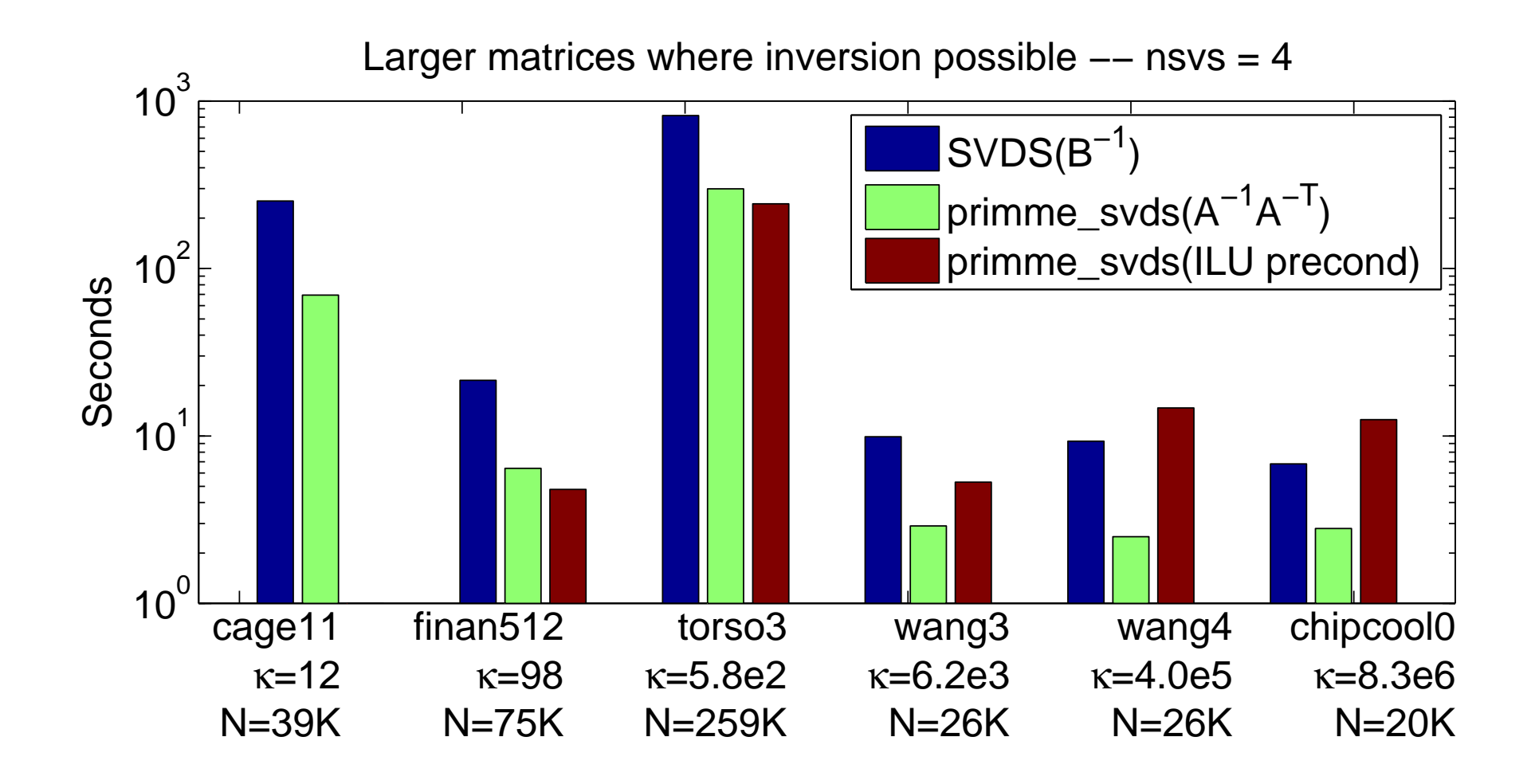

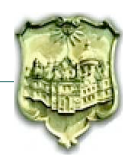